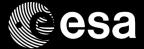

# Operation Preparation Environment (OPEN)

Workshop on Simulation and EGSE for Space Programmes (SESP 2017) ESA-ESTEC, Noordwijk, The Netherlands

Francois Trifin

30/03/2017

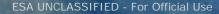

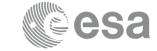

**ADM-Aeolus BepiColombo** Cluster II **Cryosat-2 EarthCare Euclid ExoMars** TGO 16 **ExoMars** ESP 20

**GAIA GALILEO LEOPs Sentinel-2A** Integral LISA Pathfinder Sentinel-3A **Mars Express METOP-C LEOP** Seosat **Sentinel-1A** 

Sentinel-1B Sentinel-5P **Sentinel-6** Solar Orbiter **Swarm XMM-Newton** 

François Trifin | 30/03/2017 | Slide 2

### **OPEN - Tailoring data**

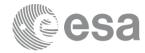

#### Operators defined data consumed by the ground data systems

#### Such as

- Monitoring and Control models of the controlled system
- Data structures exchanged with the controlled system (e.g. TM/TC packets)
- Operations Procedures (manual, automated, on-board)
- Expressions, derived parameter definitions
- User Defined Displays (alphanumeric, scrolling, matrix, plots, mimics)
- Sequences
- Mission planning rules
- Timelines, schedule templates
- Simulator set-up scripts
- ..

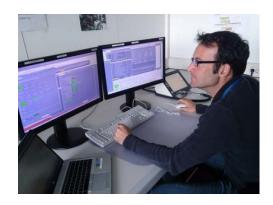

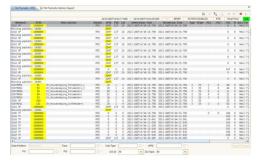

#### **OPEN - Context**

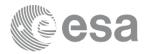

- No coherent and complete solution supporting the mission operators in their tasks related to operations preparation
- A large variety of tools which cannot be easily integrated and follow different technologies, governance cycles & principles
  - Some tools are proprietary
  - No synergy between the spacecraft and ground station operators communities
- Significant effort to generate and manage the mission information artifacts
- Effort to develop a fully fledged solution covering all use cases in a way which enables an effective user productivity is considered very high
- Future generation missions will be based on the new mission control system kernel (European Ground Systems Common Core - EGS-CC) and associated data model

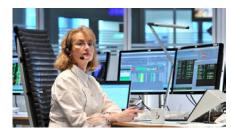

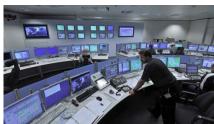

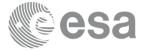

# How can we improve?

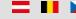

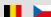

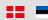

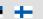

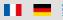

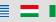

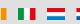

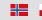

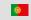

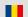

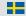

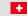

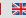

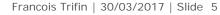

### **OPEN - Objectives**

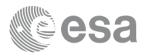

- The ideal goals of an Operation Preparation Environment are:
  - streamline the mission operations preparation activities and enable a reduction of the required efforts by operators
  - provide a consistent environment where all applications related to operations preparation can be hosted and avoid proliferation of heterogeneous implementations
  - harmonize the tools used by the spacecraft and ground stations operations teams
  - extend the support of advanced features (e.g. configuration management) to all artifacts related to mission operations
- A secondary objective is to support the transition from the current generation Mission Control System Infrastructure (SCOS-2000) to the future generation (EGS-CC based) of ground data system infrastructure

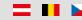

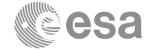

A rich client platform (RCP) is a programmer tool that makes it easier to integrate independent software components

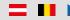

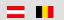

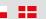

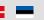

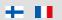

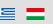

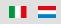

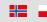

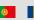

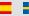

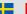

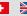

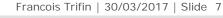

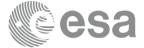

#### Eclipse RCP

ESA UNCLASSIFIED - For Official Use

Francois Trifin | 30/03/2017 | Slide 8

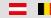

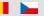

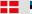

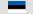

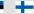

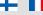

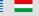

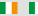

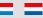

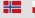

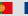

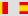

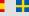

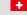

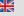

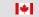

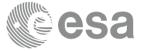

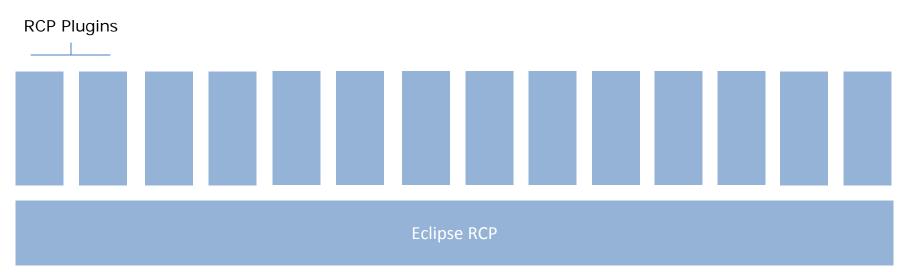

ESA UNCLASSIFIED - For Official Use

Francois Trifin | 30/03/2017 | Slide 9

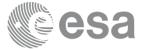

#### **OPEN Functionalities**

#### Eclipse RCP / EMF

ESA UNCLASSIFIED - For Official Use

Francois Trifin | 30/03/2017 | Slide 10

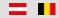

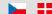

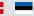

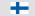

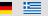

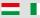

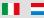

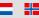

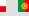

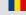

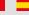

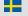

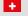

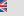

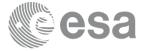

#### **OPEN-CC Functionalities**

\*

#### **OPEN Functionalities**

#### Eclipse RCP / EMF

ESA UNCLASSIFIED - For Official Use Francois Trifin | 30/03/2017 | Slide 11

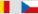

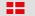

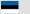

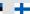

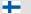

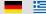

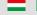

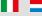

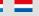

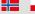

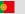

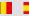

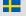

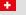

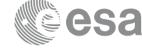

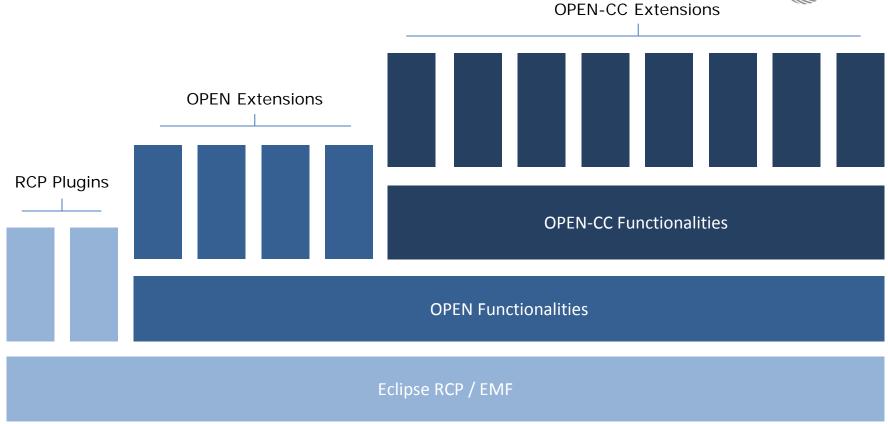

ESA UNCLASSIFIED - For Official Use

Francois Trifin | 30/03/2017 | Slide 12

|+|

### OPEN – Core principles

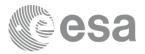

- The basic idea is to define, develop and deliver a unified environment where all operators tasks related to mission operations preparation can be efficiently supported
- The environment will support the ability to deploy specialised 'extensions' which are specific of a given data type but interact with the framework e.g. to make use of data sets generated by other extensions
- The OPEN framework will support the common operations for all data types of operators relevance
- The strategic agreement is that the framework will support the EGS-CC data model to serve the future generation missions (EGS-CC based)
- The extensions providing the actual 'user front-end' functionality may originate from several sources (funding and organisational)

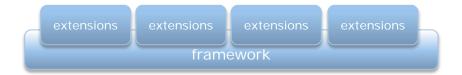

European Space Agency

François Trifin | 30/03/2017 | Slide 13

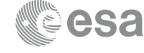

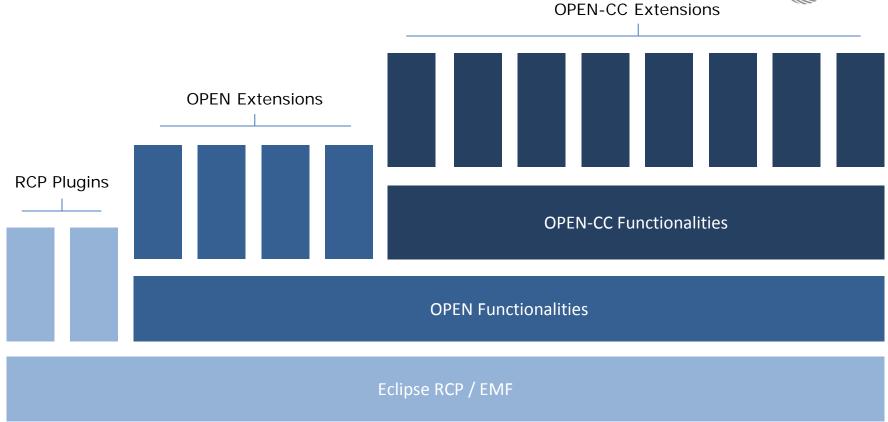

ESA UNCLASSIFIED - For Official Use

Francois Trifin | 30/03/2017 | Slide 14

|+|

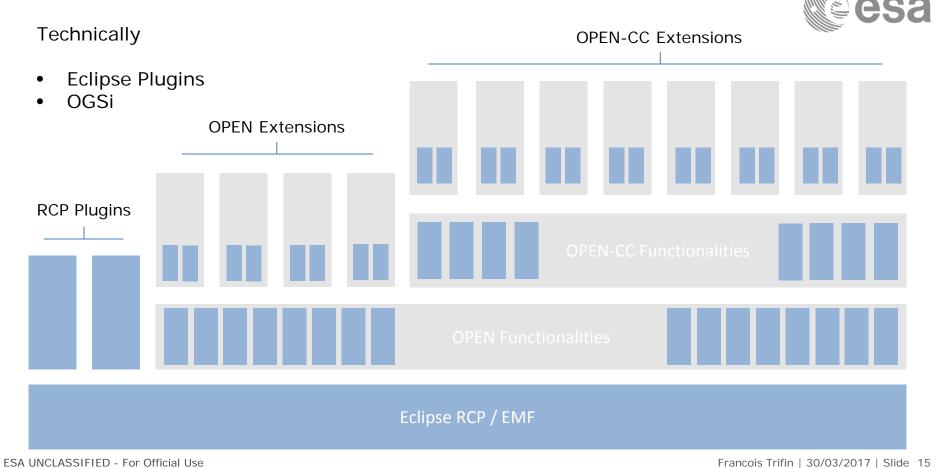

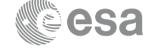

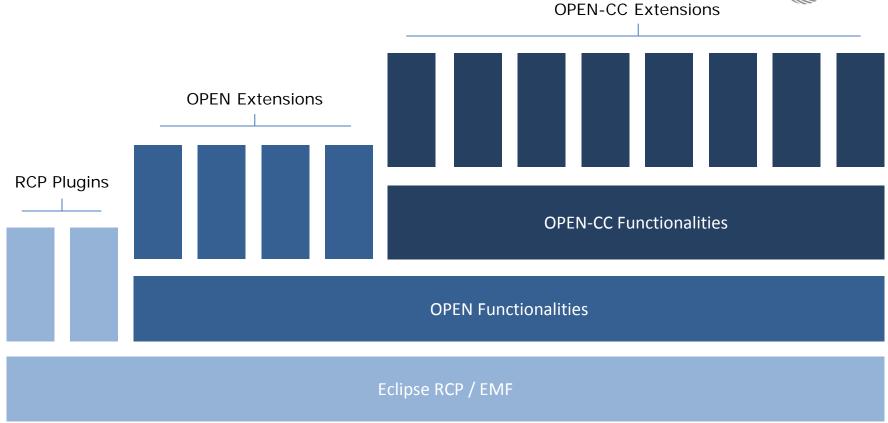

ESA UNCLASSIFIED - For Official Use

Francois Trifin | 30/03/2017 | Slide 16

|+|

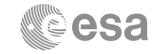

#### **OPEN-CC Extensions**

1+1

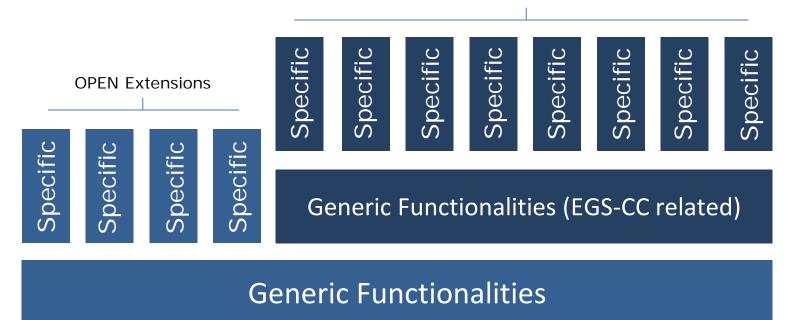

ESA UNCLASSIFIED - For Official Use Francois Trifin | 30/03/2017 | Slide 17

#### **Functionalities**

- Version Control
- Workflow Management
- Import/Export
- Data/Model Migration
- Model Explorer, Search
- Consistency Check Management
- Generic Model Object Editor
- Compare & Merge (also EMF)
- Model query, batch processing
- Dependency exploration
- Diagramming
- User Management

- EGC-CC CDM Data Management
- CDM Views (MCM View, CI View, Category and QUDV Model View, ...
- Monitoring & Control Data Definitions
- Constraints Management (OCL) CDM Check, Mission Specific Checks
- Data Management in CI Groups and CI Assembly
- Mapping Management
- CDM Search

**OPEN-CC Functionalities** 

**OPEN Functionalities** 

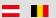

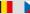

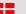

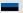

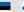

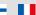

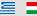

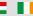

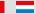

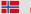

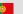

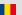

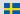

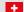

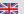

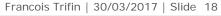

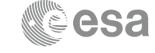

#### How can this be used?

**OPEN-CC Functionalities** 

|+|

**OPEN Functionalities** 

Eclipse RCP / EMF

ESA UNCLASSIFIED - For Official Use

Francois Trifin | 30/03/2017 | Slide 19

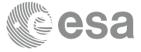

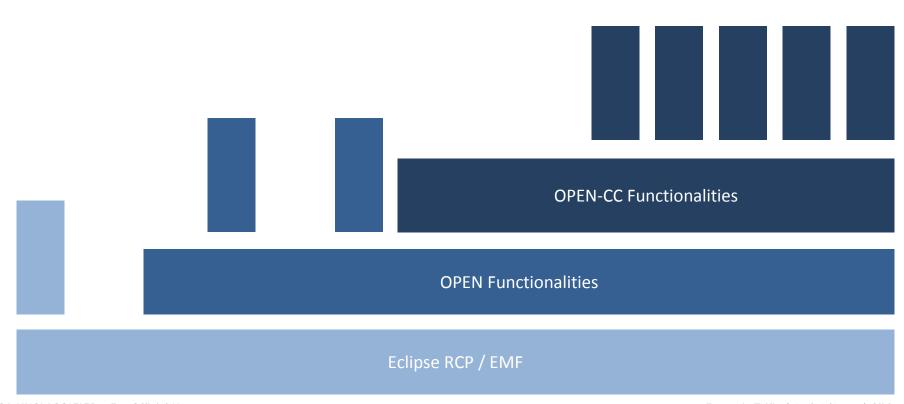

 ${\sf ESA\ UNCLASSIFIED\ -\ For\ Official\ Use}$ 

Francois Trifin | 30/03/2017 | Slide 20

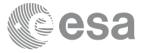

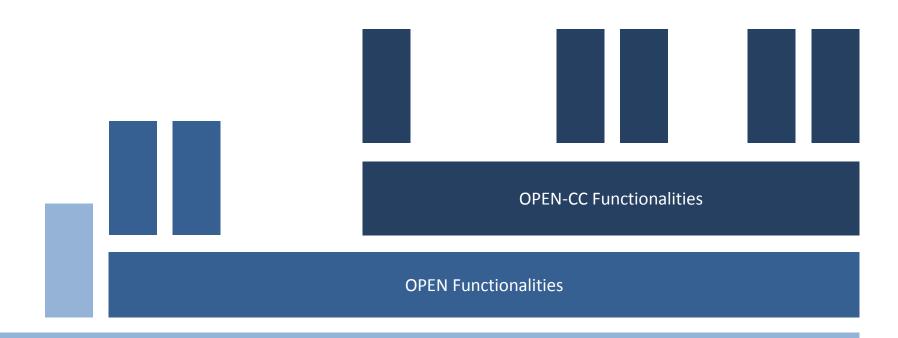

Eclipse RCP / EMF

ESA UNCLASSIFIED - For Official Use Francois Trifin | 30/03/2017 | Slide 21

 $= \mathbf{H}$ 

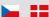

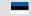

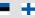

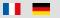

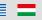

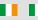

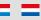

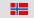

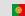

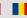

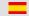

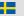

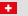

|+|

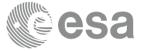

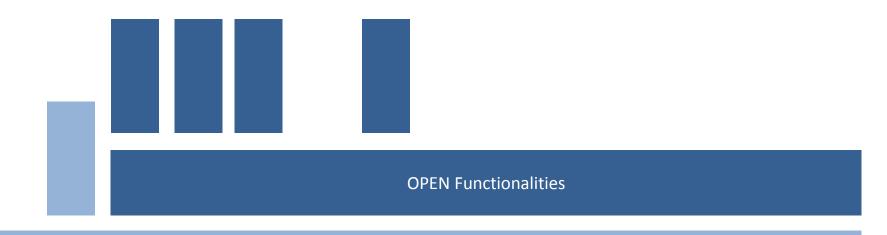

Eclipse RCP / EMF

ESA UNCLASSIFIED - For Official Use François Trifin | 30/03/2017 | Slide 22

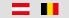

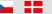

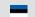

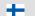

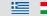

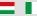

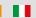

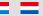

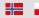

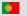

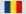

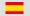

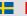

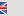

\*

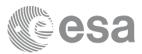

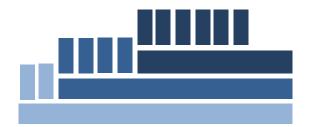

ESA UNCLASSIFIED - For Official Use

Francois Trifin | 30/03/2017 | Slide 23

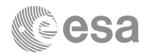

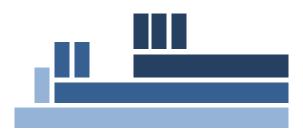

ESA UNCLASSIFIED - For Official Use

Francois Trifin | 30/03/2017 | Slide 24

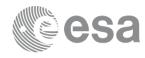

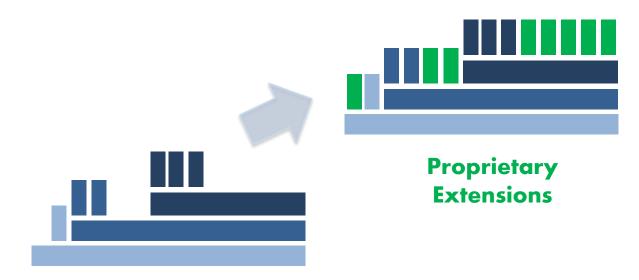

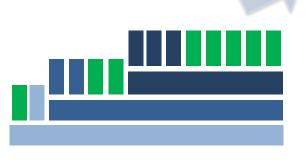

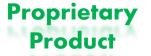

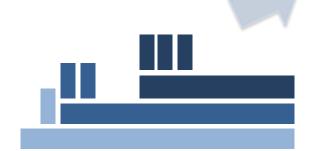

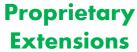

# **ESOC Preparation Environments**

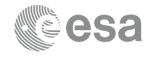

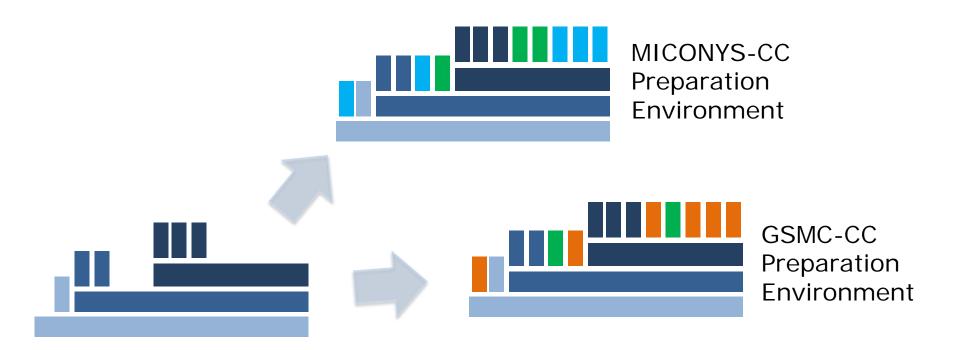

ESA UNCLASSIFIED - For Official Use

Francois Trifin | 30/03/2017 | Slide 27

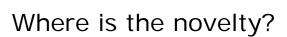

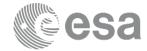

#### **OPEN-CC Functionalities**

|+|

#### **OPEN Functionalities**

#### Eclipse RCP / EMF

 ${\sf ESA~UNCLASSIFIED~-} \ {\sf For~Official~Use}$ 

Francois Trifin | 30/03/2017 | Slide 28

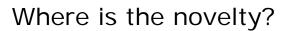

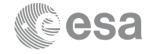

## OPEN is open source

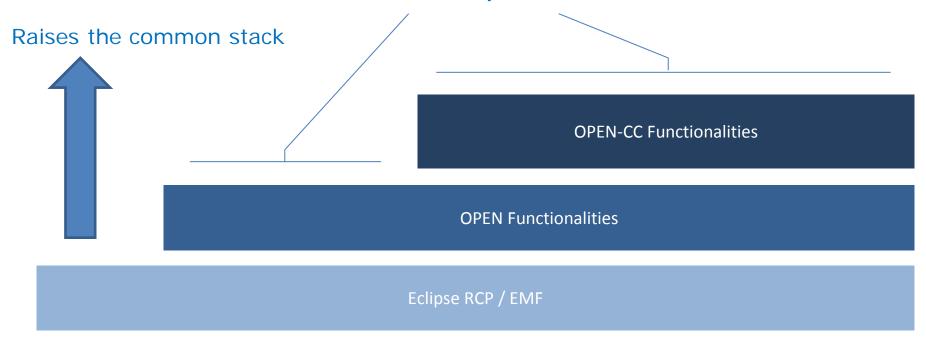

ESA UNCLASSIFIED - For Official Use

Francois Trifin | 30/03/2017 | Slide 29

### **OPEN - Implementation**

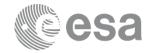

- The framework is implemented in Java with compatibility to Linux, macOS and Windows
- Using a model based development approach, the framework relies on the Open Services Gateway initiative (OSGi) modular system and the Eclipse Rich Client Platform
- OPEN Extensions are developed as set of Eclipse plug-ins
- OPEN's data is stored and exchanged using a distributed version control system
- The framework is to be used as backbone framework for specific preparation environments, such as for
  - MICONYS-CC (spacecraft operations)
  - GSMC-CC (ground station operations)
- Final applications are delivered to users as desktop applications

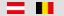

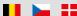

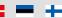

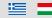

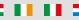

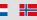

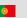

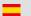

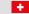

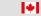

## OPEN - Example of basic functionality

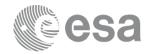

- Version Control: Distributed revision control system (DRCS)
- Allows users to work productively when not connected to a network
- Communication is only necessary when sharing changes among other peers
- Numerous different workflows are possible
  - -One or multiple "central" repositories possible
  - -Permits centralised control of the data
- Full traceability,
  - -between partner organisations
  - -between members of the same team
  - --> Allow efficient exchange (comparison and merge)

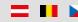

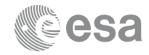

Organisation A (e.g. phase C/D)

Organisation B (e.g. phase E, ESOC)

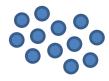

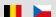

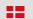

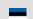

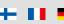

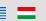

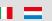

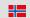

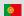

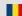

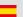

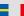

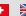

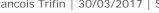

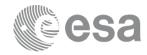

Organisation A (e.g. phase C/D)

Organisation B (e.g. phase E, ESOC)

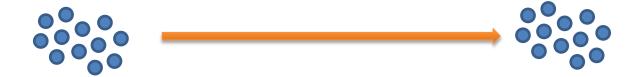

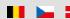

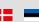

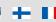

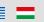

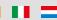

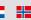

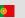

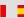

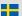

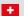

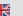

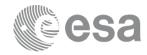

Organisation A (e.g. phase C/D)

Organisation B (e.g. phase E, ESOC)

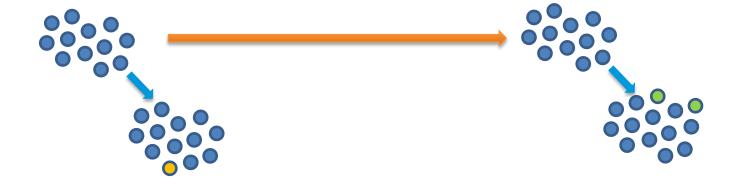

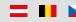

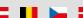

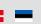

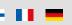

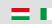

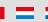

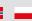

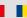

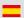

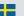

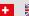

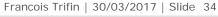

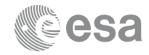

Organisation A (e.g. phase C/D)

Organisation B (e.g. phase E, ESOC)

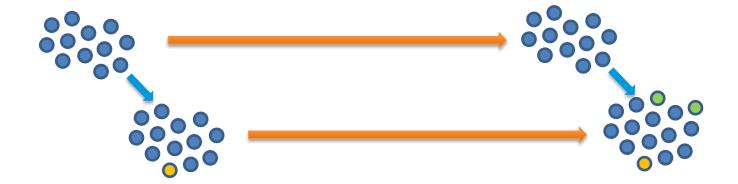

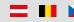

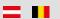

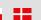

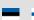

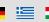

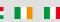

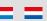

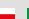

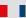

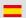

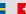

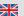

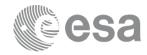

Organisation A (e.g. phase C/D)

Organisation B (e.g. phase E, ESOC)

+

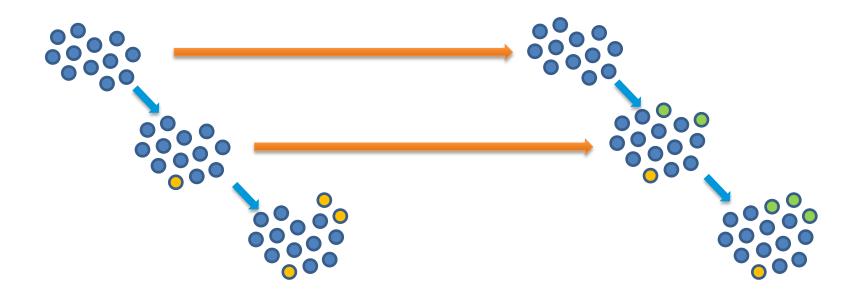

ESA UNCLASSIFIED - For Official Use

Francois Trifin | 30/03/2017 | Slide 36

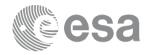

Organisation A (e.g. phase C/D)

Organisation B (e.g. phase E, ESOC)

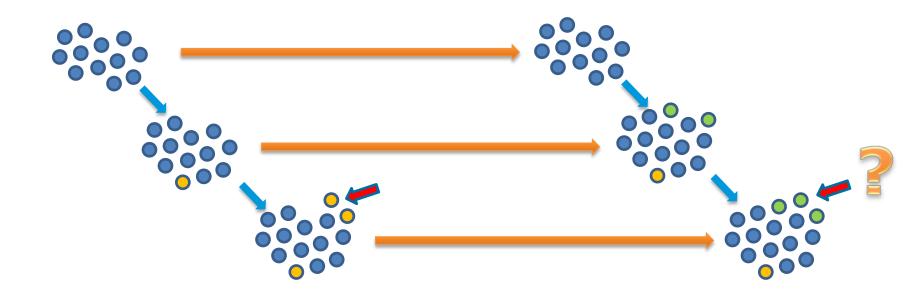

ESA UNCLASSIFIED - For Official Use

Francois Trifin | 30/03/2017 | Slide 37

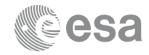

Organisation A (e.g. phase C/D)

Organisation B (e.g. phase E, ESOC)

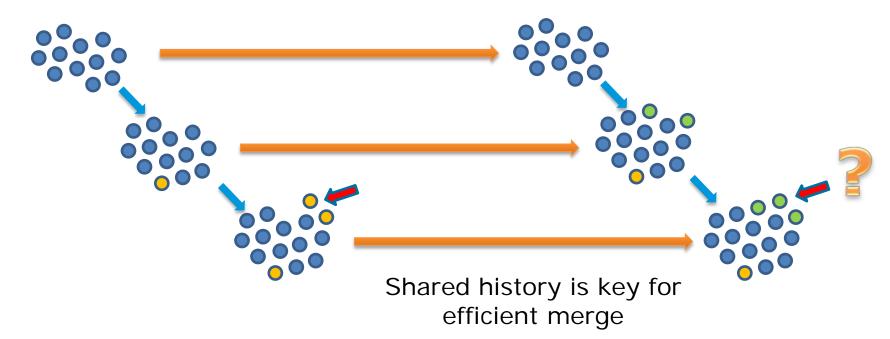

ESA UNCLASSIFIED - For Official Use

Francois Trifin | 30/03/2017 | Slide 38

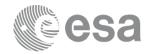

Organisation A (e.g. phase C/D)

Organisation B (e.g. phase E, ESOC)

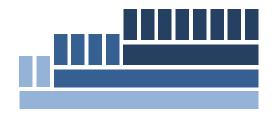

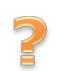

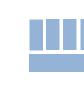

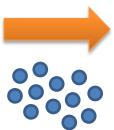

How to share the history?

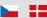

ESA UNCLASSIFIED - For Official Use

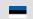

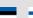

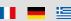

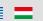

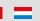

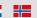

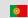

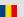

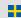

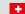

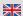

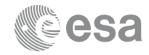

Organisation A (e.g. phase C/D)

Organisation B (e.g. phase E, ESOC)

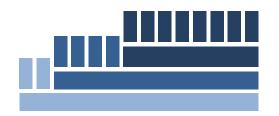

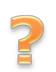

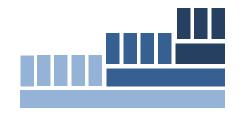

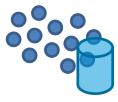

A centralised repository for everyone?

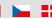

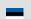

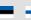

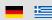

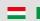

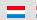

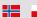

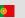

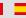

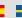

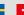

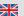

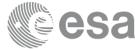

Organisation A (e.g. phase C/D)

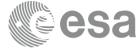

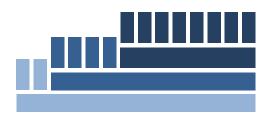

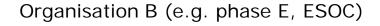

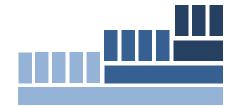

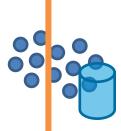

esa

Organisation A (e.g. phase C/D)

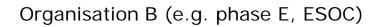

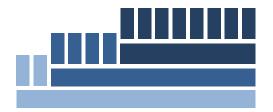

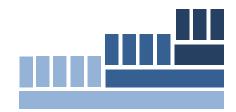

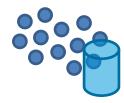

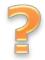

1+1

Francois Trifin | 30/03/2017 | Slide 42

esa

Organisation A (e.g. phase C/D)

Organisation B (e.g. phase E, ESOC)

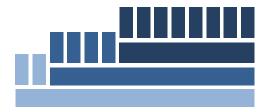

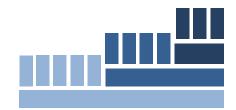

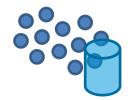

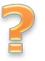

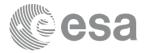

Organisation A (e.g. phase C/D)

Organisation B (e.g. phase E, ESOC)

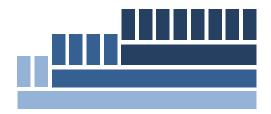

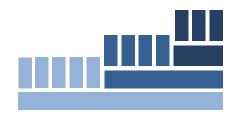

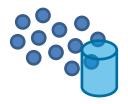

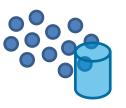

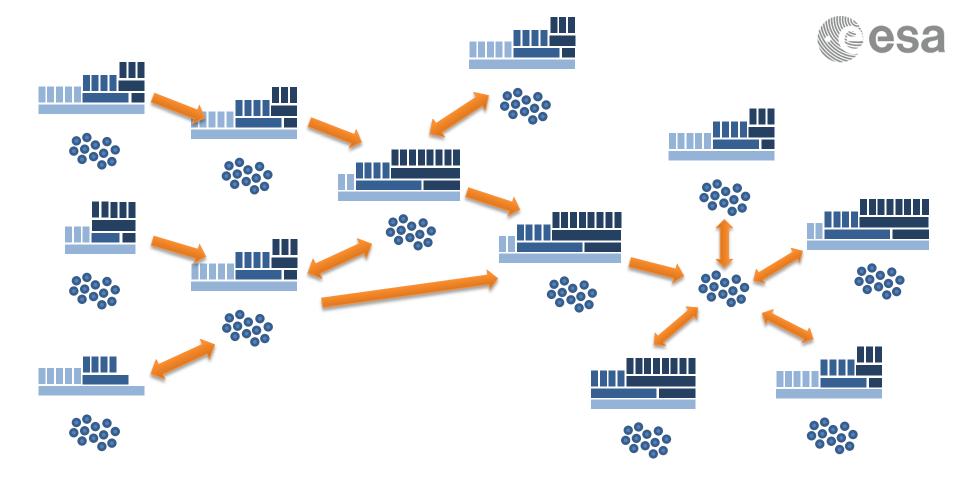

ESA UNCLASSIFIED - For Official Use

Francois Trifin | 30/03/2017 | Slide 45

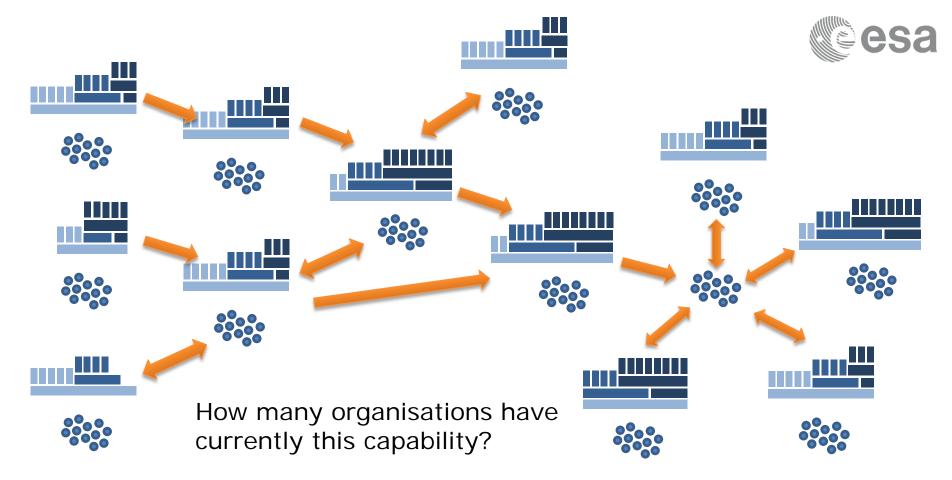

ESA UNCLASSIFIED - For Official Use Francois Trifin | 30/03/2017 | Slide 46

|+|

#### **OPEN - Timeframe**

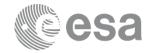

- Overall Specification and Design finished
- Reusable prototyping done with previous and on-going activities
- Implementation starts 04/2017 with multiple companies
- Agile development with multiple releases in 2017 and 2018

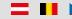

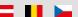

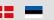

ESA UNCLASSIFIED - For Official Use

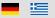

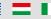

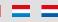

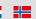

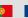

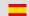

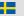

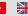

#### **OPEN – Conclusion**

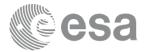

- Operation Preparation Environment (OPEN)
  - New modern software framework
  - Goal: Provision of streamlined, consistent, unified preparation environments for spacecraft and ground stations operations teams to manage operations data required to tailor/operate the ground data systems
  - Mainly targeted towards EGS-CC systems, models and data
  - Extensible by third parties
  - Foreseen users
    - All future EGS-CC based ESA/ESOC missions
    - Licensed to third parties under ESA open source or community software license (allow commercialisation)

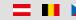

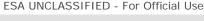

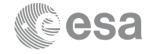

#### The Next Generation Mission Operations Preparation Environment at ESOC

Thank you,

Questions?

More details

Francois Trifin, Anthony Walsh

francois.trifin@esa.int anthony.walsh@esa.int

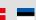

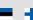

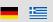

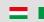

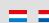

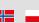

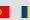

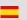

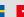

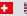

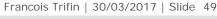

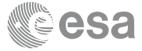

ESA UNCLASSIFIED - For Official Use

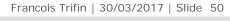

[+]

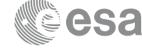

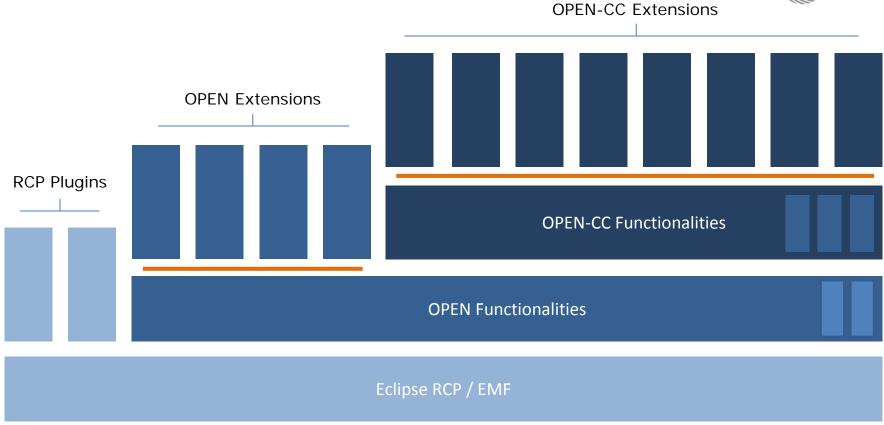

ESA UNCLASSIFIED - For Official Use

Francois Trifin | 30/03/2017 | Slide 51

|+|